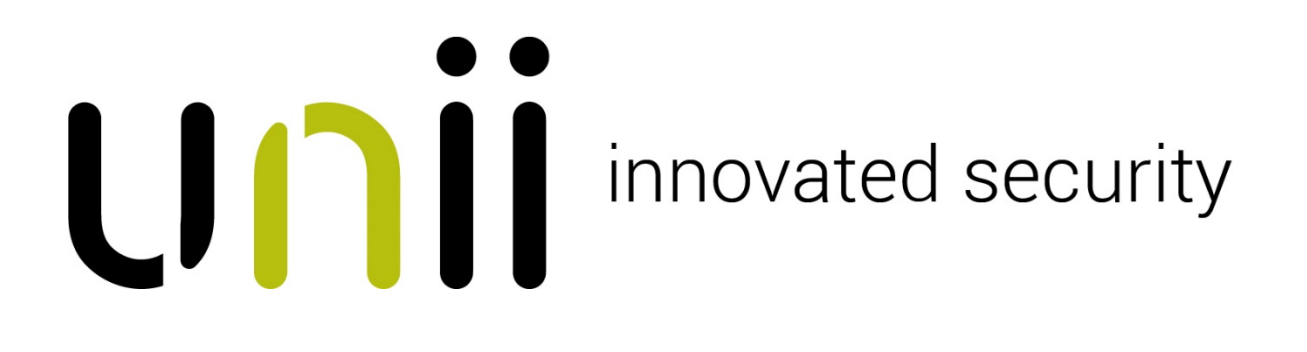

**Inloggegevens UNii manager**

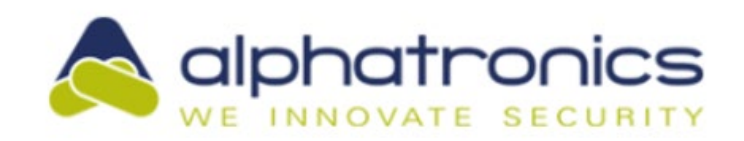

Inloggen

## Inloggen

Gebruikersnaam

Wachtwoord

**Gebruikersnaam = installer Wachtwoord = installer**